# **LATEXTutorial** Eine kurze Einführung

André Dalwigk

3. März 2018

### Inhaltsverzeichnis

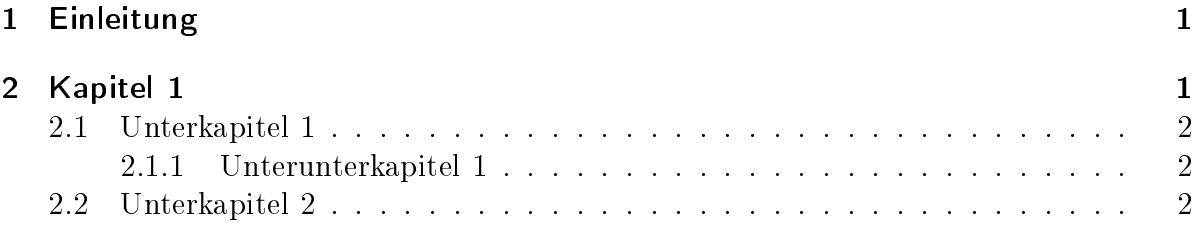

# <span id="page-0-0"></span>1 Einleitung

Dies ist ein kleines Testdokument, in dem die Grundzüge von L<sup>AT</sup>EX erklärt werden. Als der Standard in wissenschaftlichen Publikationen, lohnt es sich besonders im universitären Umfeld früh damit anzufangen. Im Vergleich zu anderen Programmen lohnt sich die lange Einarbeitungsphase zu 100%, da es sehr viele Vorteile bietet. Näheres dazu kann auch [hier](https://www.stacklounge.de/1178/wissensartikel-arbeiten-einfuhrung-dokument-kommentare) nachgelesen werden.

# <span id="page-0-1"></span>2 Kapitel 1

In der Einleitung wurde bereits erwähnt, dass L<sup>AT</sup>EX viele Vorteil bietet. In Kapitel [2.1](#page-1-0) werden wir dieses Thema auch noch einmal aufgreifen. Die besagten Vorteile sind unter anderem:

- sauberes Layout
- kostenlose Nutzung
- erspart sehr viel Arbeit

### <span id="page-1-0"></span>2.1 Unterkapitel 1

#### <span id="page-1-1"></span>2.1.1 Unterunterkapitel 1

#### <span id="page-1-2"></span>2.2 Unterkapitel 2

Hier spielen wir ein wenig mit Textfarben herum!